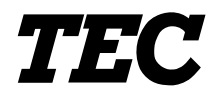

<span id="page-0-0"></span>TEC Electronic Computing Scale

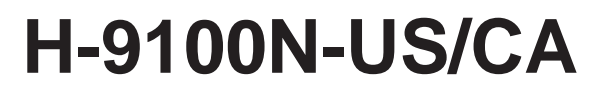

**Owner's Manual**

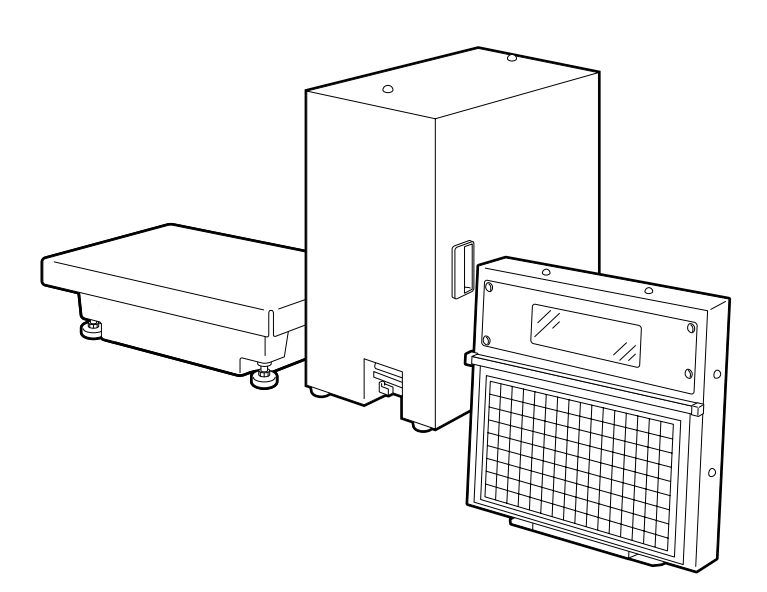

## **TOSHIBA TEC CORPORATION**

# **TABLE OF CONTENTS**

## Page

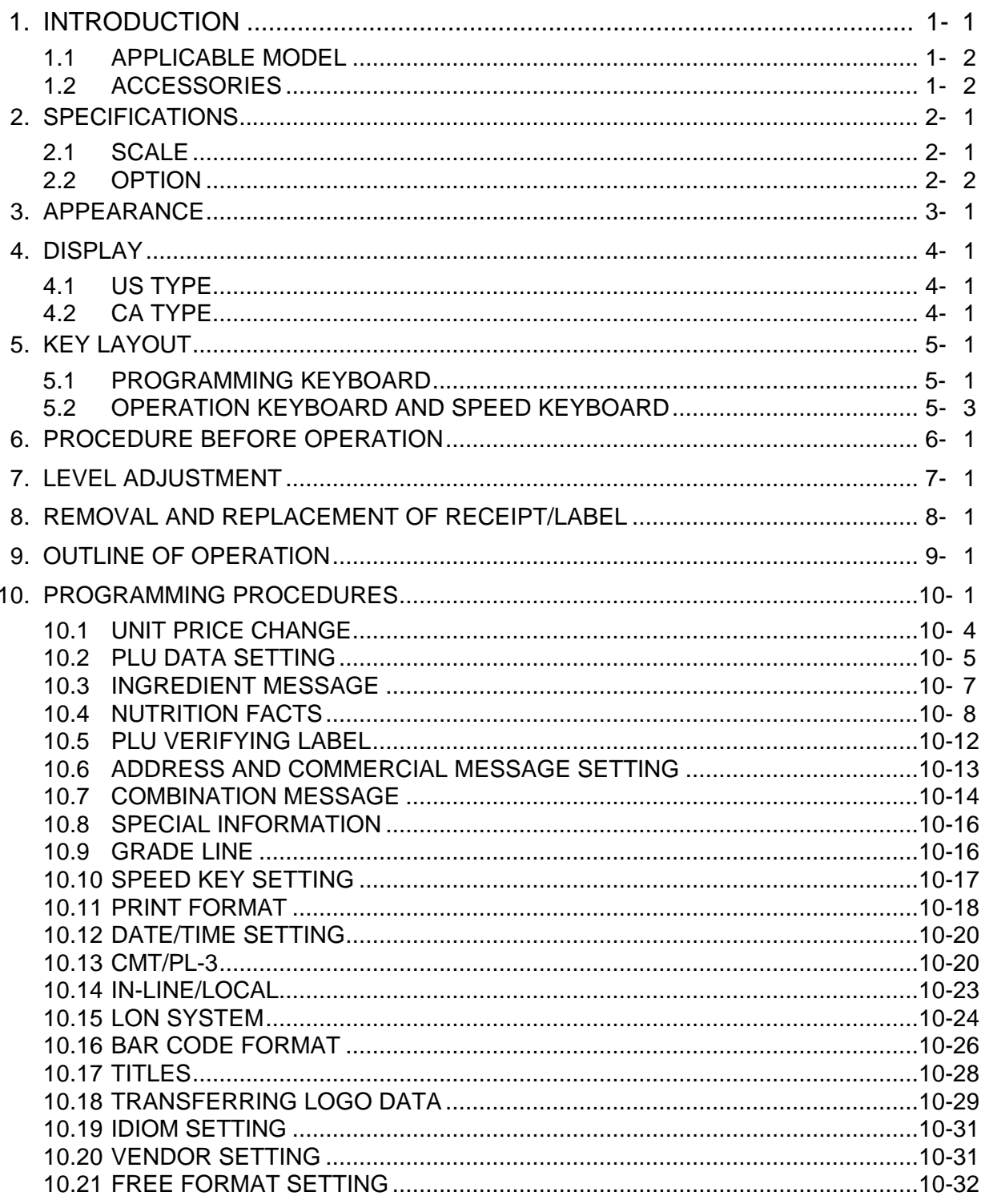

### Page

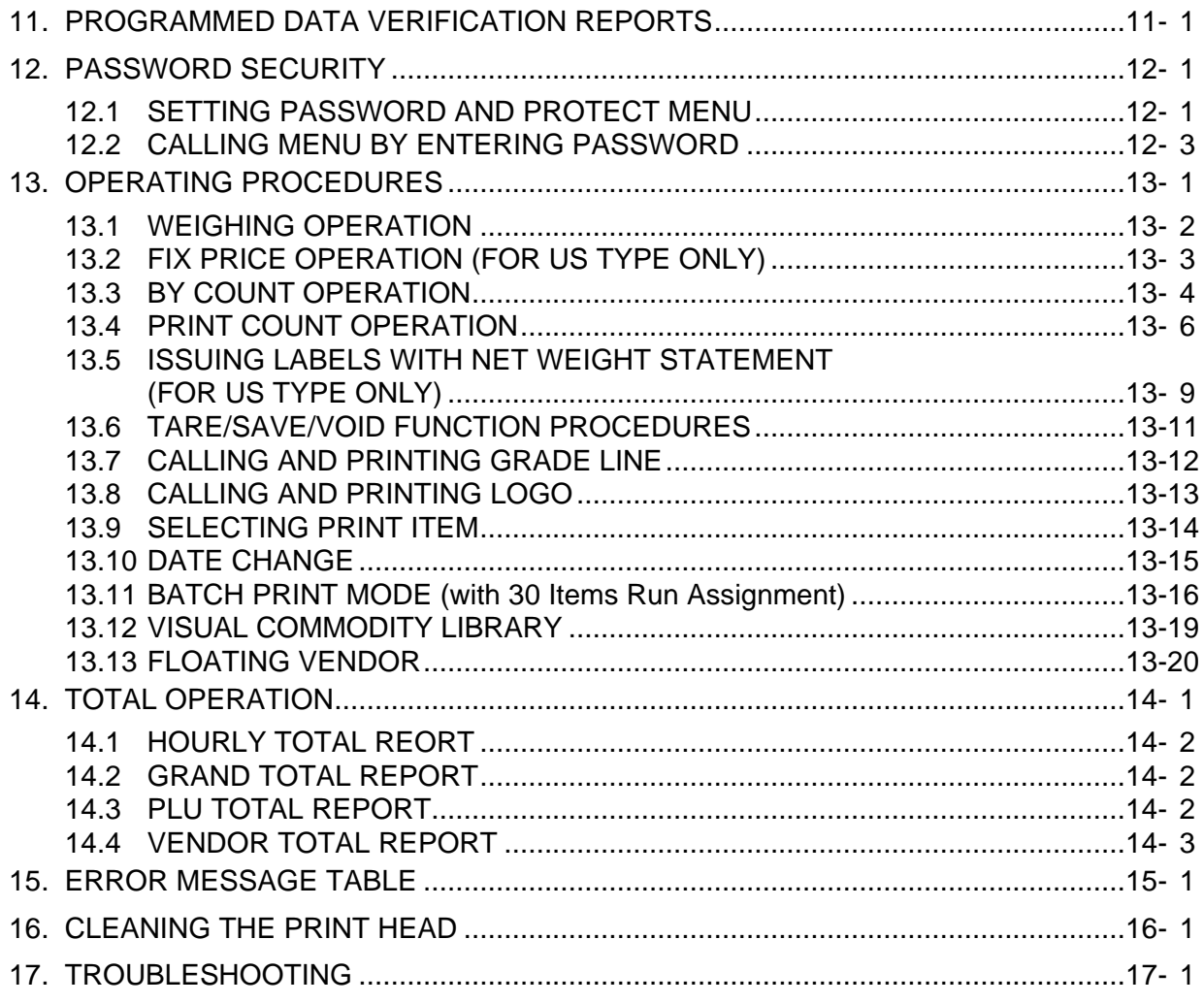

### *WARNING!*

- *1. The display unit installation should be authorized installing dealer. Please contact your nearest TOSHIBA TEC representative.*
- *2. The display unit installation by anyone except an authorized installing dealer will release the manufacturer from all liability for damage or injury to users.*

#### *CAUTION:*

- *1. This manual may not be copied in whole or in part without prior written permission of TOSHIBA TEC.*
- *2. The contents of this manual may be changed without notification.*
- *3. Please refer to your local Authorized Service representative with regard to any queries you may have in this manual.*

[Click here to download the full manual at THE-CHECKOUT-TECH.COM](http://the-checkout-tech.com/estore/catalog)